# **General syntax and SQL functions available**

**Table Transformer is powered by the [AlaSQL](https://github.com/agershun/alasql/wiki) library. Find the list of SQL functions available in the macro below.**

### Autocompletion

Use **autocompletion** for correct reference to column names, SQL functions and quick writing of SQL queries: start typing, e.g., **T1.** and choose the column; or a function name to pick from the dropdown.

## General SQL syntax

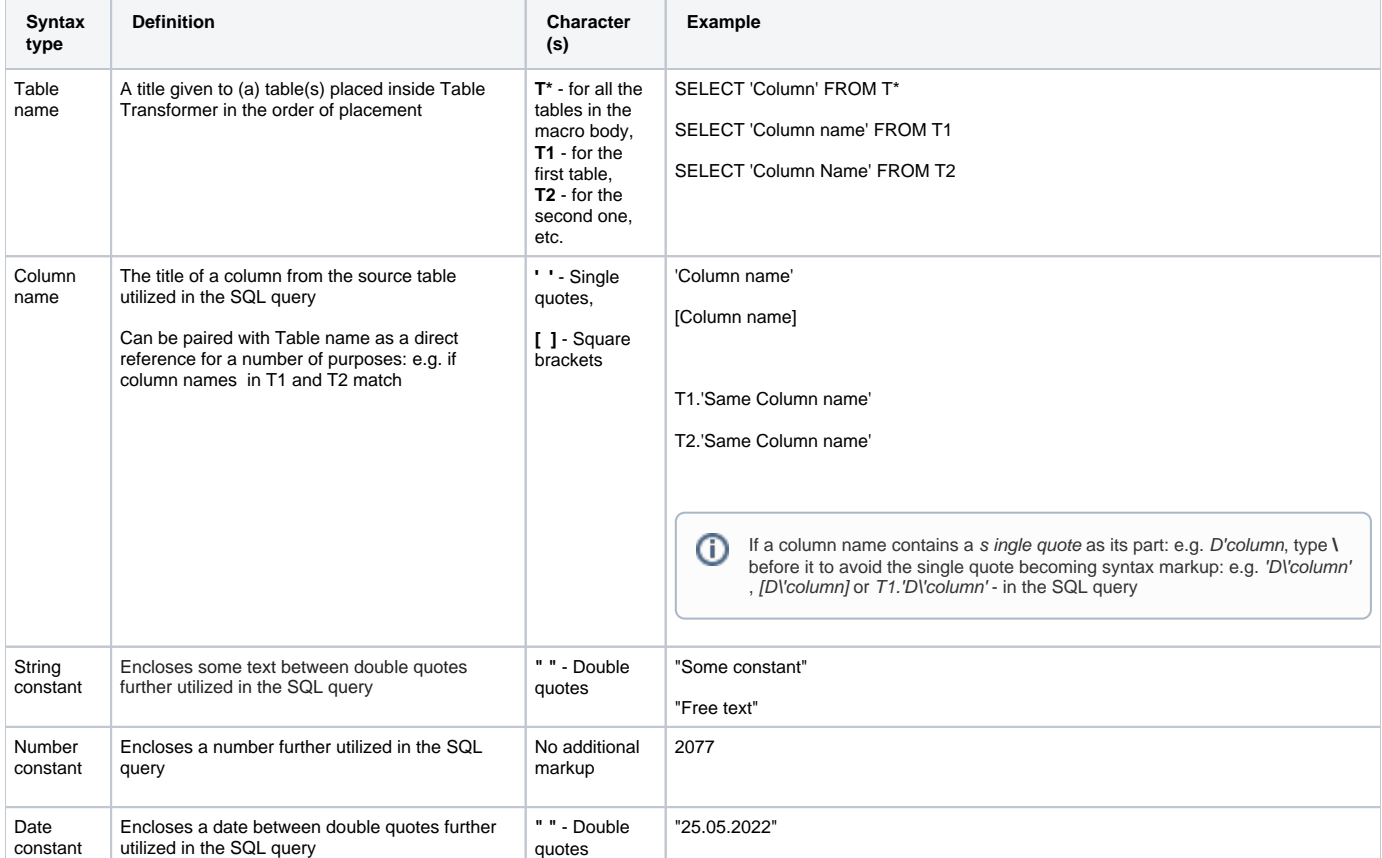

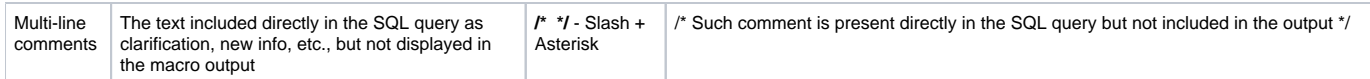

## Functions and keywords

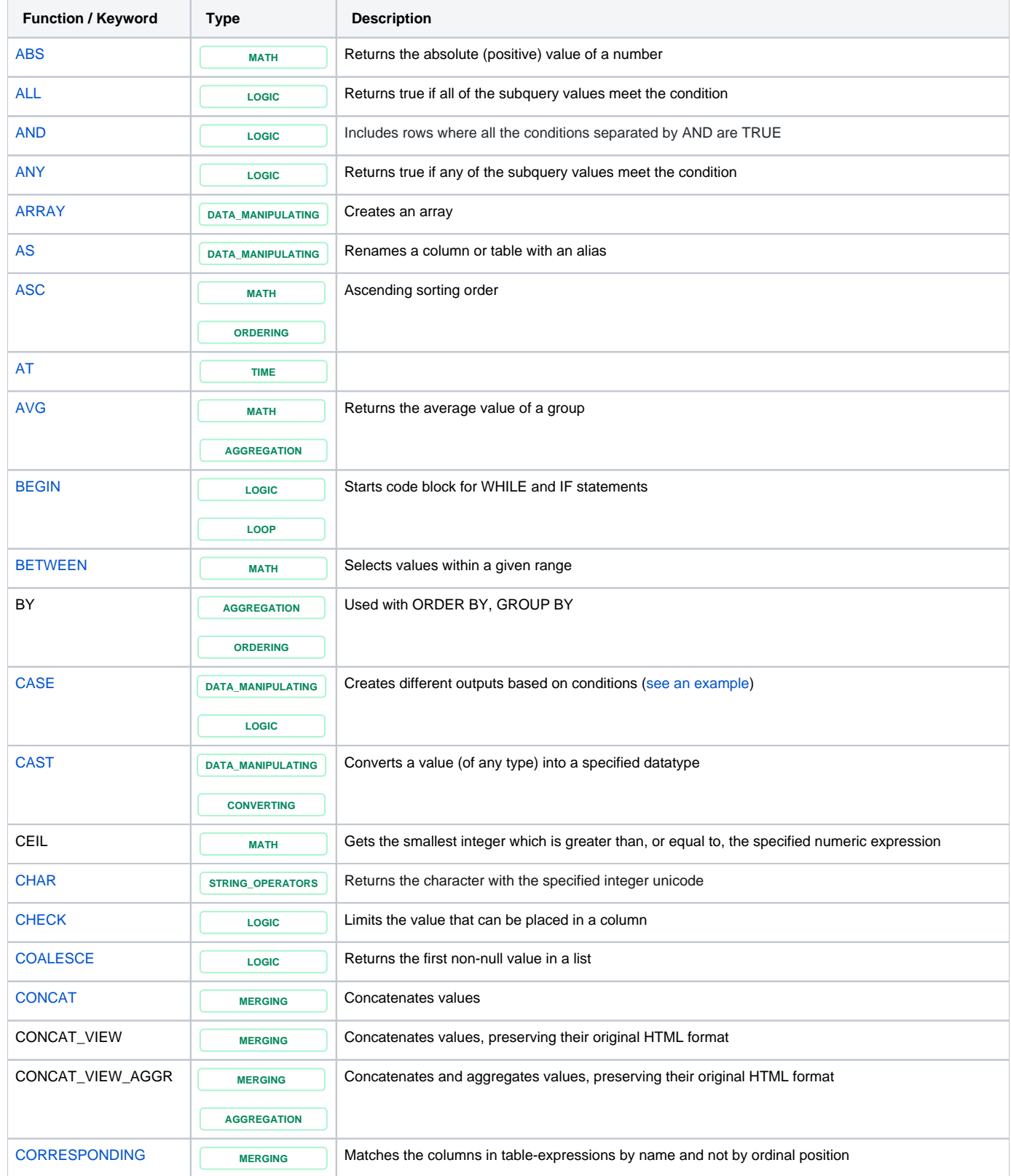

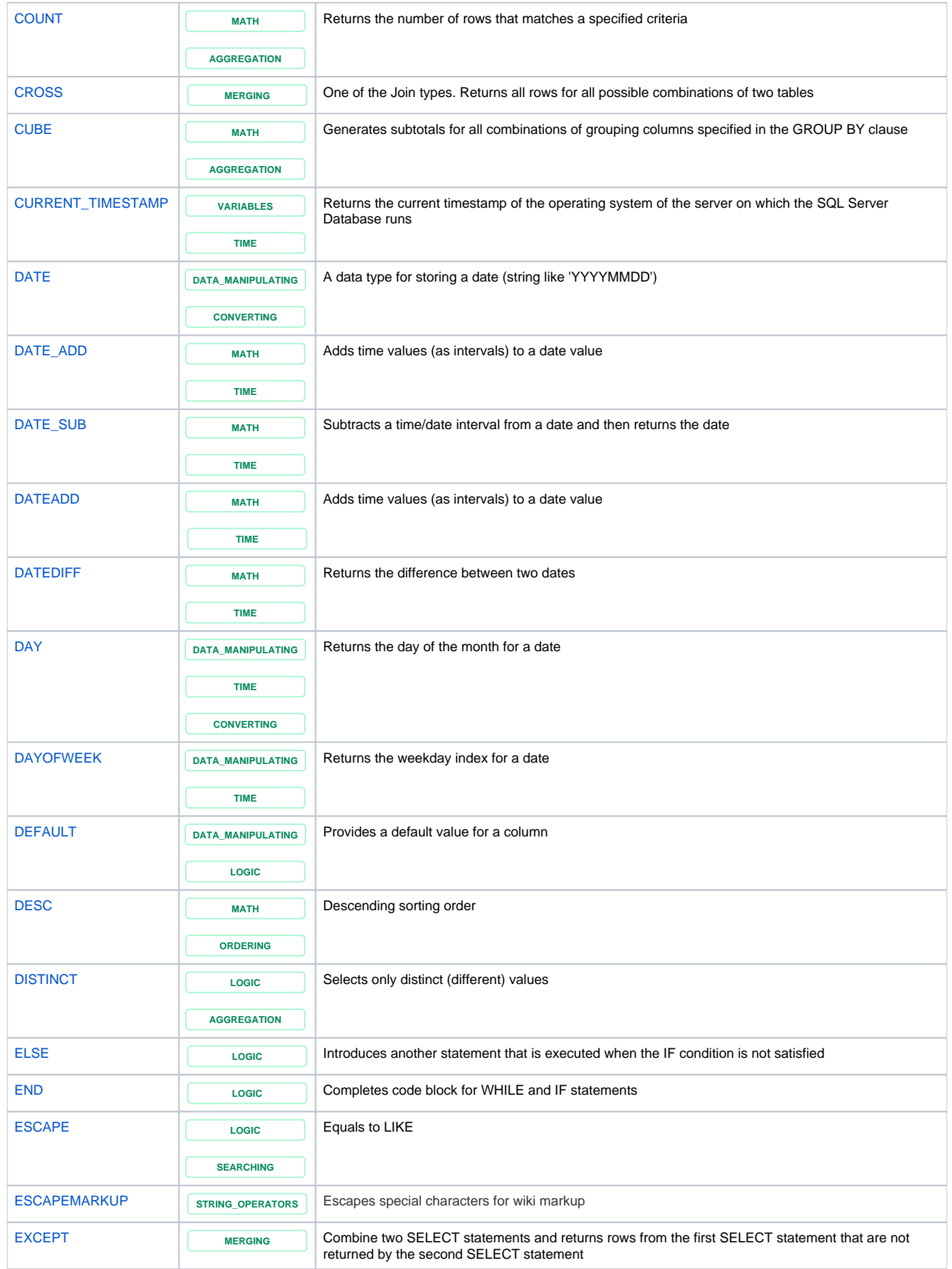

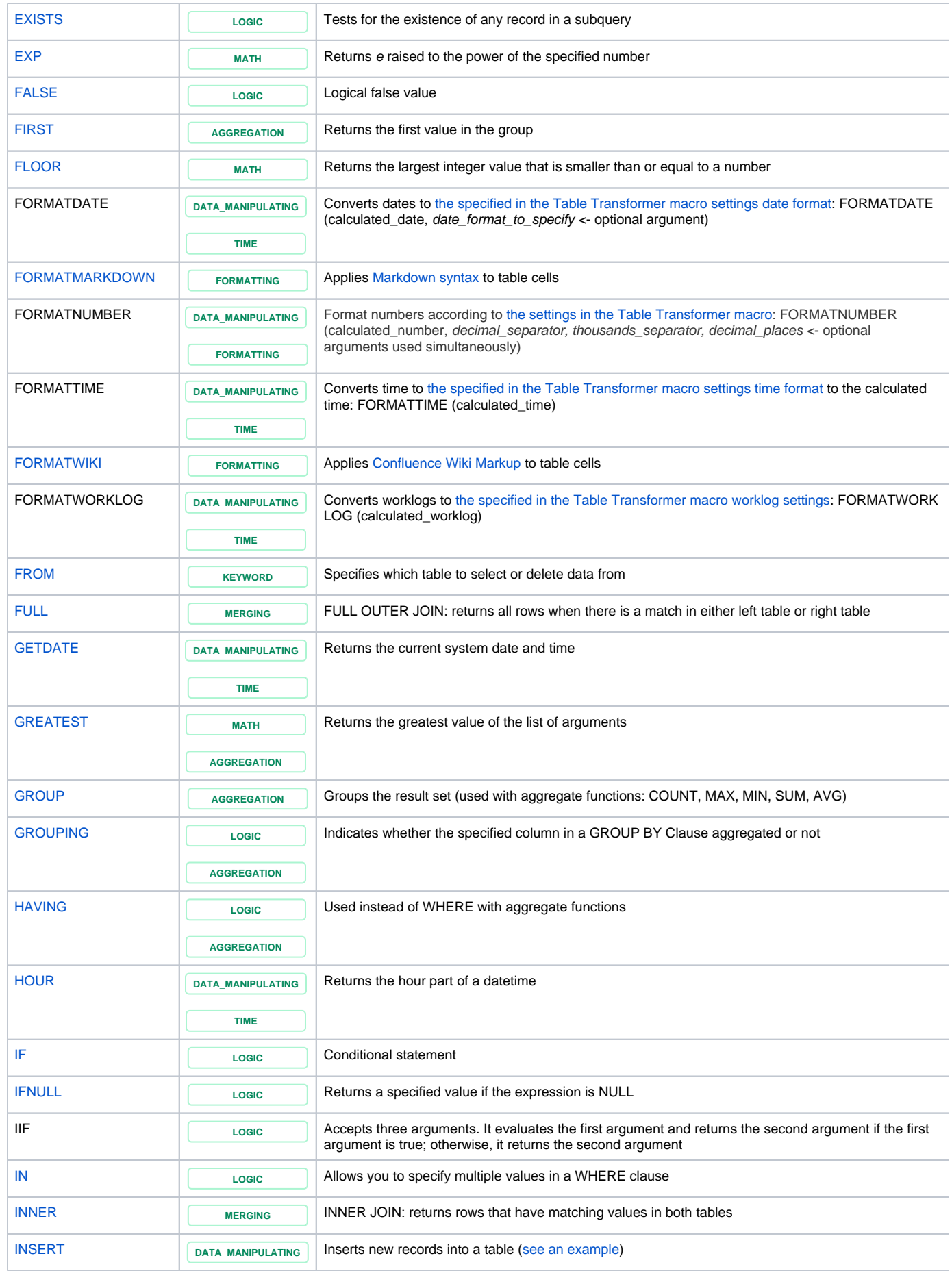

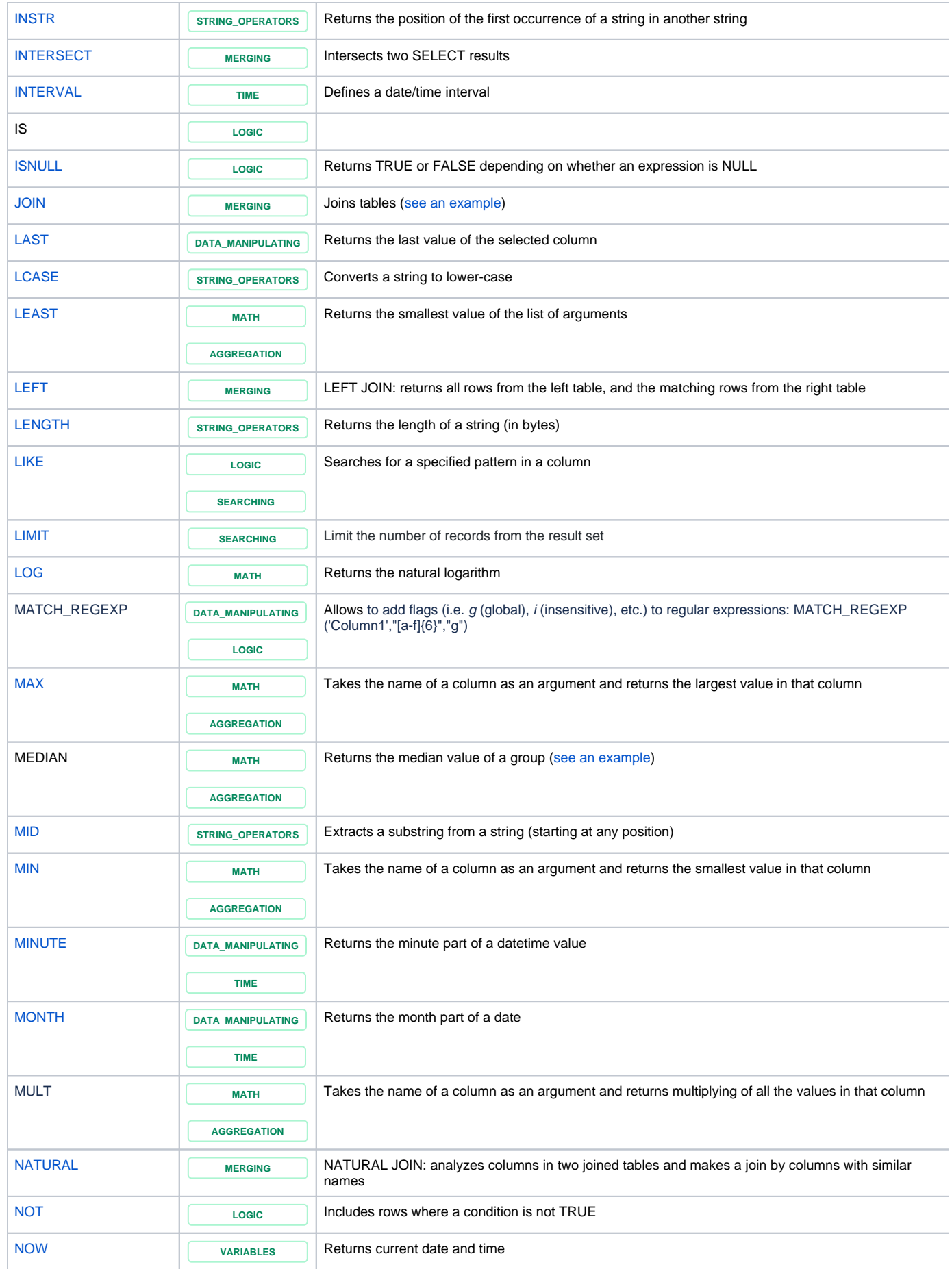

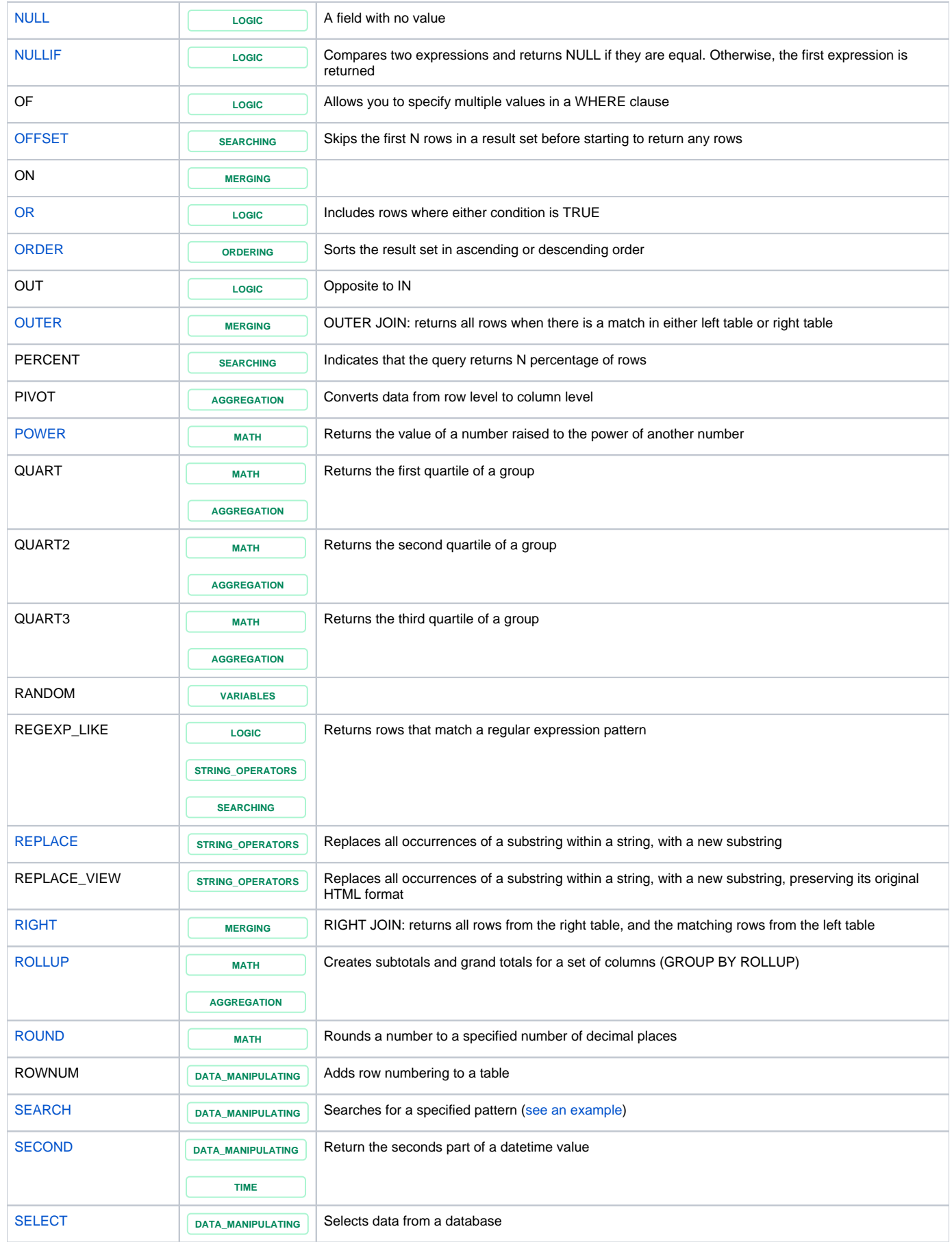

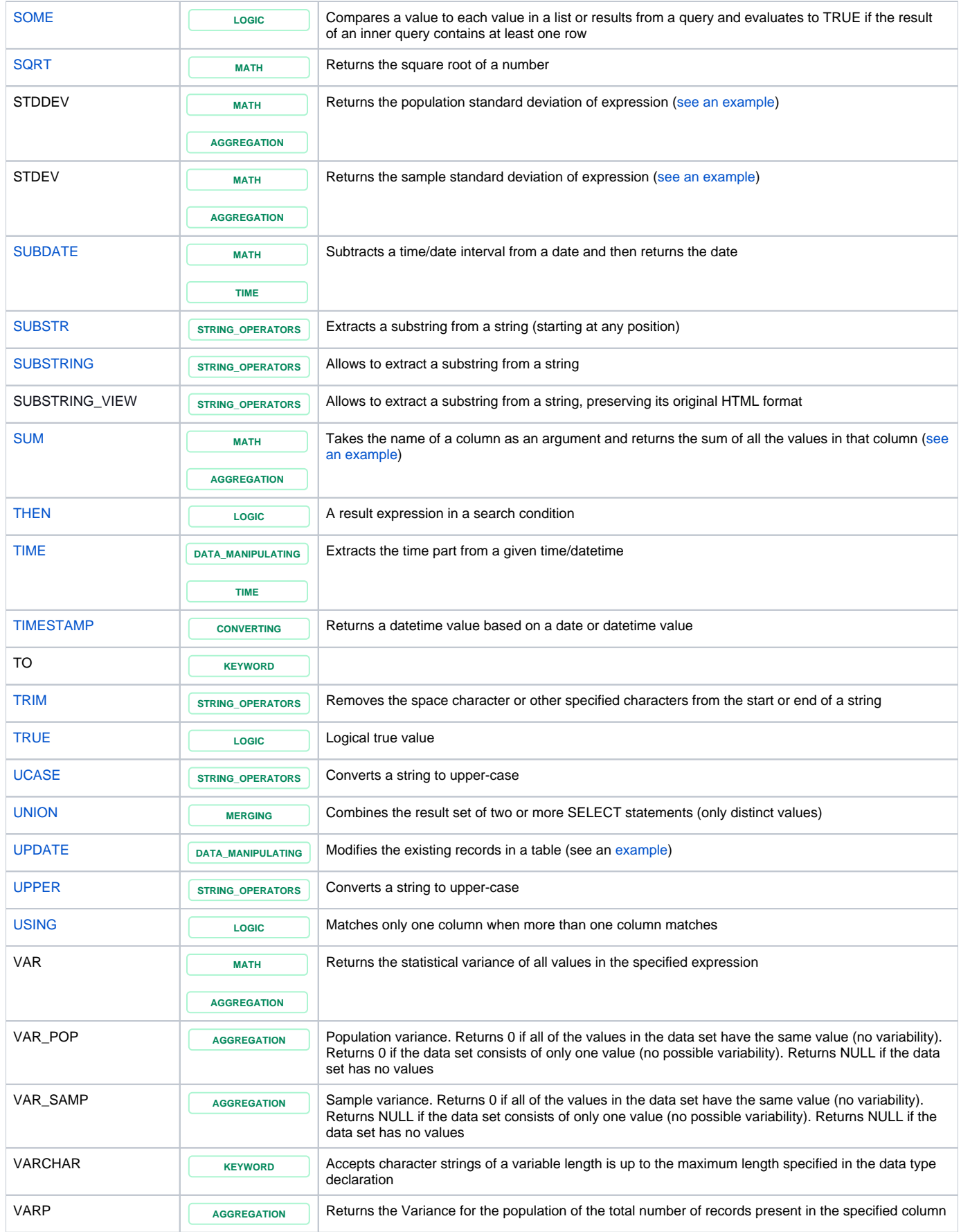

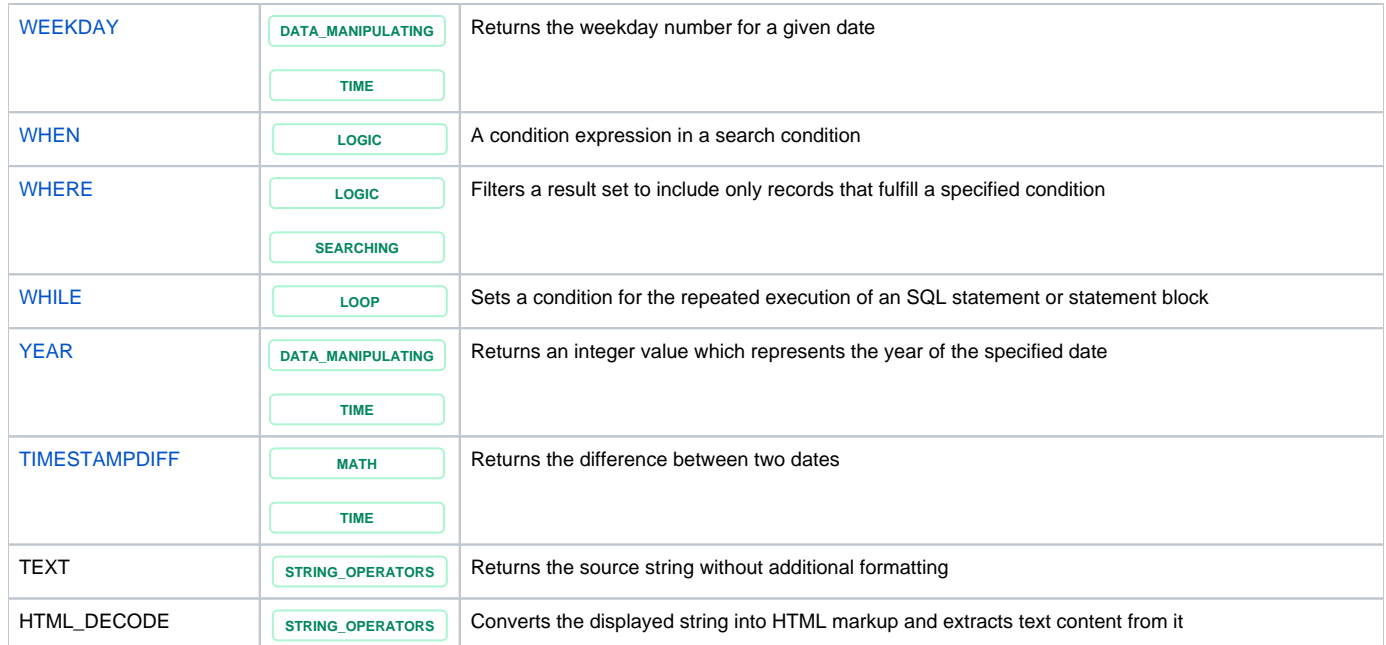

## Conversion types

- ::Date
- ::string
- ::number

For date conversion see also the FORMATDATE, FORMATTIME, FORMATWORKLOG functions.

## JavaScript methods

After converting to date you can use [JavaScript date functions,](https://developer.mozilla.org/en-US/docs/Web/JavaScript/Reference/Global_Objects/Date#Date_instances) for example:

```
'Column with dates'::DatetoDateString()
```
#### Find an example [here.](https://docs.stiltsoft.com/pages/viewpage.action?pageId=42241587#CustomTransformationusecaseswithadvancedSQLqueries-Calculatingthenumberofworkdaysinaperiodoftime)

```
After converting to string you can use JavaScript string functions, for example:
```

```
'Column with strings'::string->split("The delimiter")->0
```
'Column with strings'::stringlength

After converting to number you can use [JavaScript number functions,](https://developer.mozilla.org/en-US/docs/Web/JavaScript/Reference/Global_Objects/Number#Number_instances) for example:

```
'Column with numbers'::numbertoFixed(1)
```
You need to convert only values with a different or indefinite type. In other cases, it's is not necessary:

```
'Column with numbers'->toFixed(1)
```
### **Example**

**The source table:**

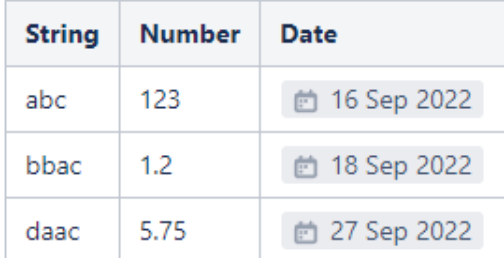

#### **The result**

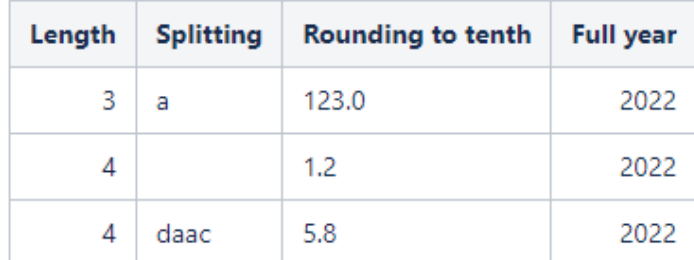

#### **SQL query:**

SELECT T1.'String'->length AS 'Length', T1.'String'->split("b")->0 AS 'Splitting', T1.'Number'->toFixed(1) AS 'Rounding to tenth', T1.'Date'::Date->getFullYear() AS 'Full year' FROM T\*